**AminetPart**

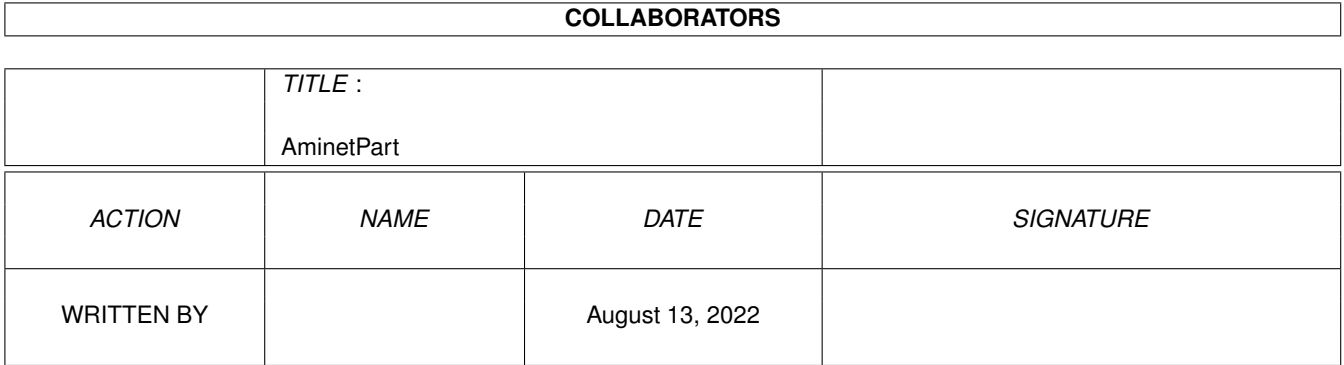

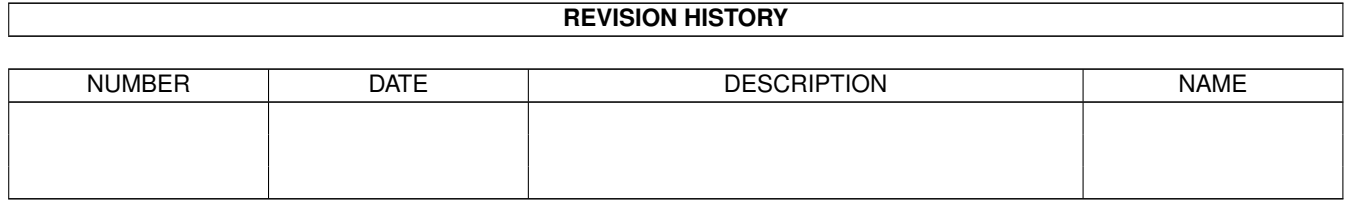

# **Contents**

#### 1 AminetPart [1](#page-3-0) 1.1 E language related . . . . . . . . . . . . . . . . . . . . . . . . . . . . . . . . . . . . . . . . . . . . . . . . . . . [1](#page-3-1)

## <span id="page-3-0"></span>**Chapter 1**

## **AminetPart**

### <span id="page-3-1"></span>**1.1 E language related**

Click name to unpack, description to read the readme or get help

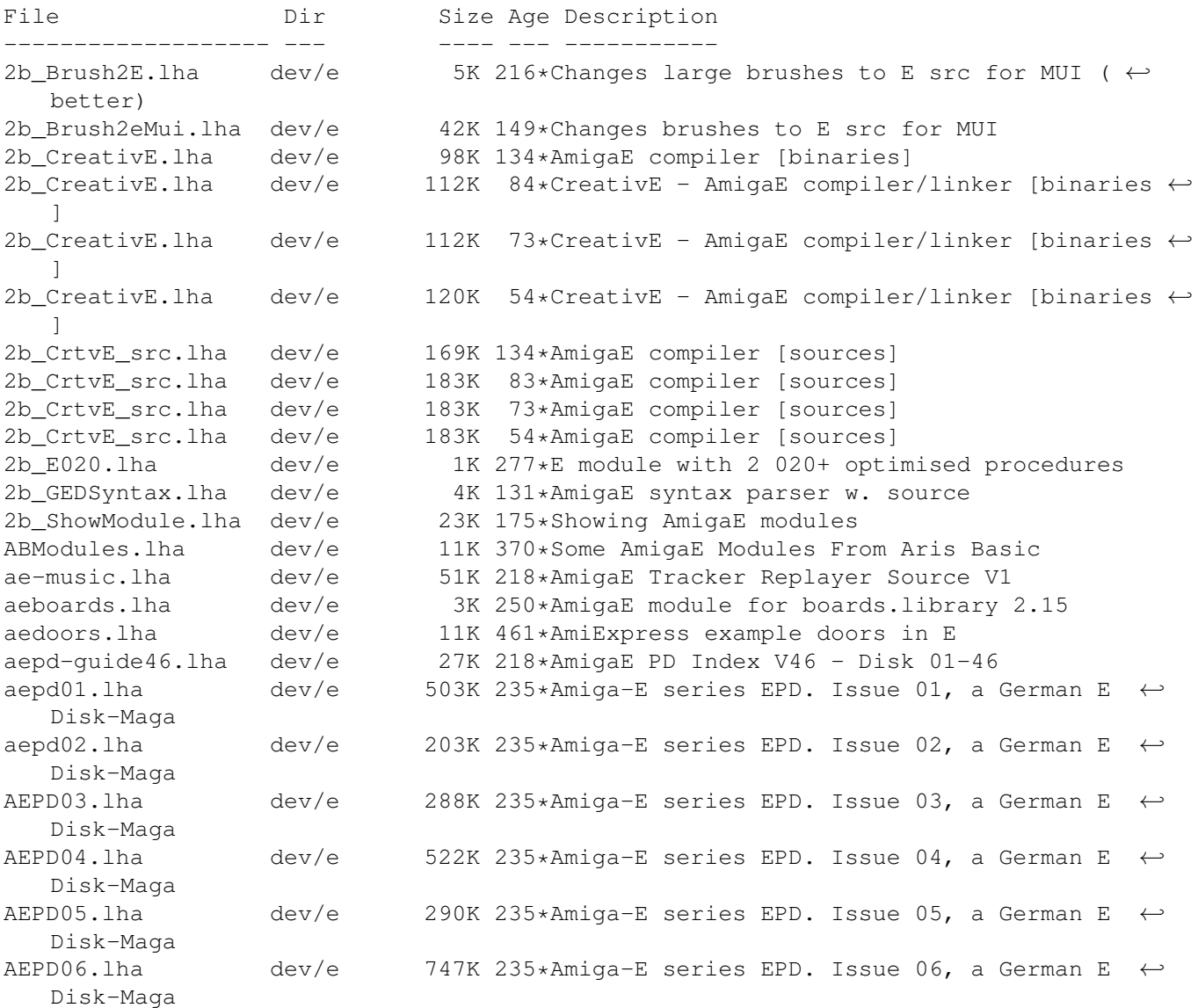

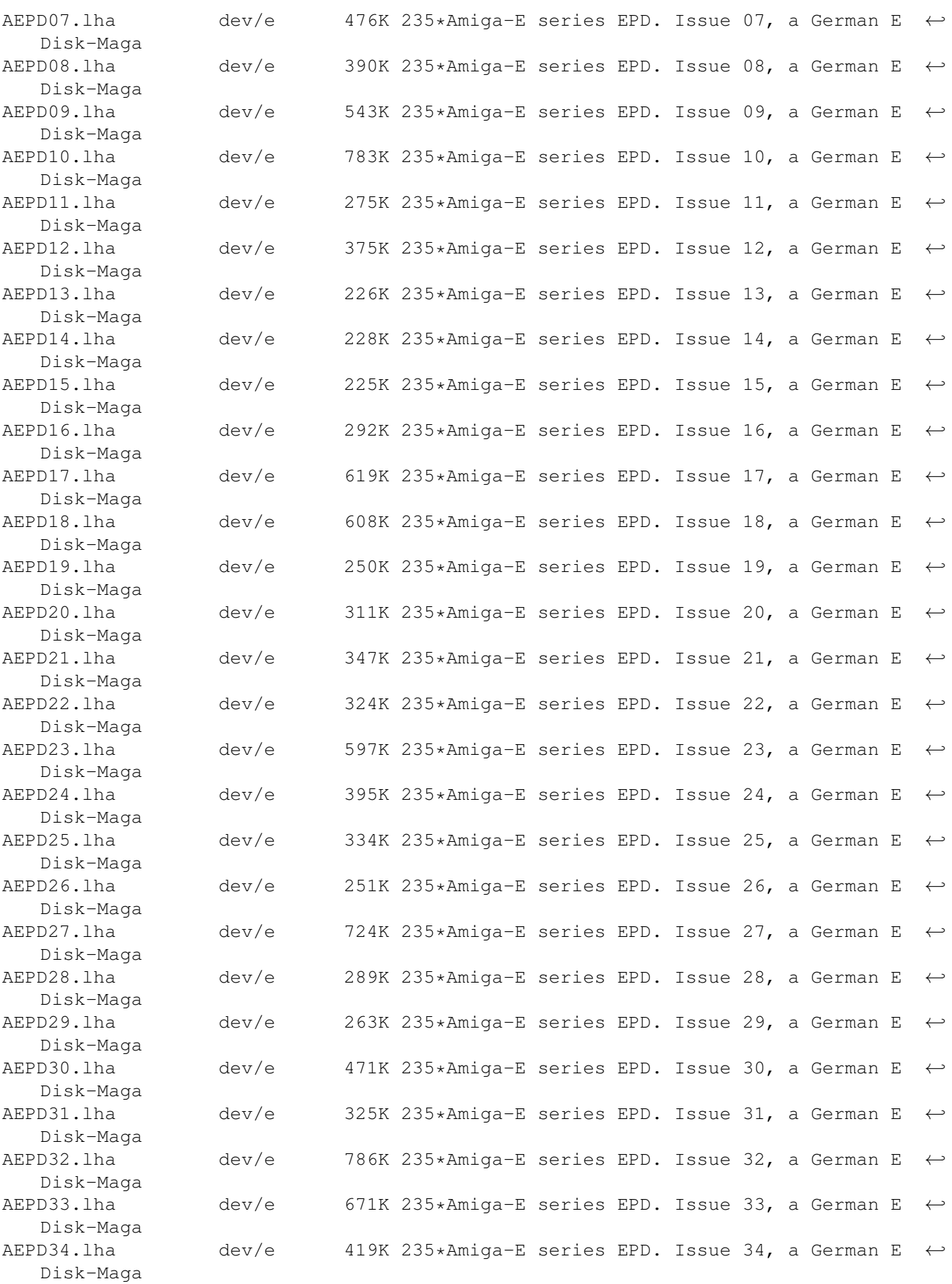

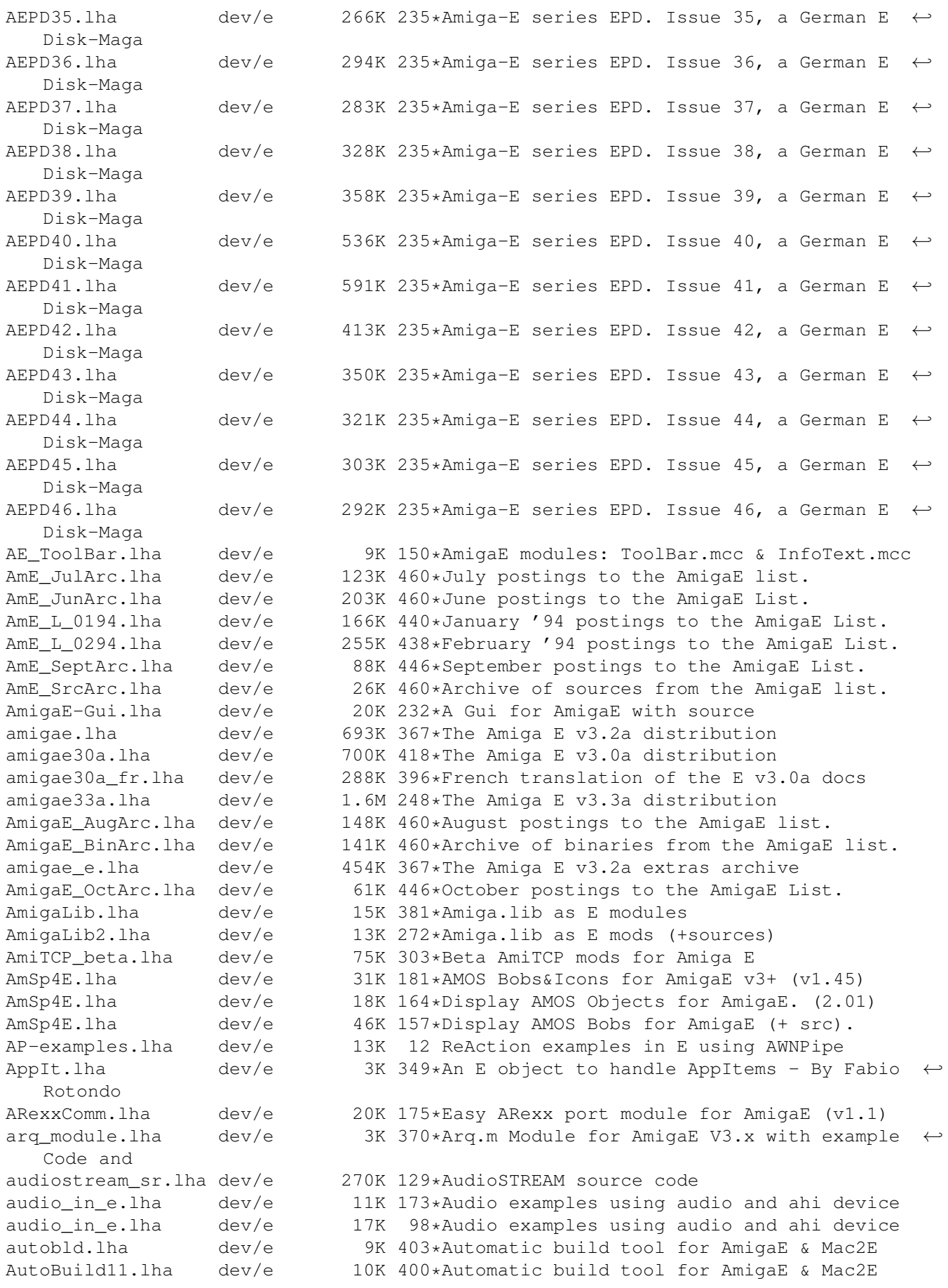

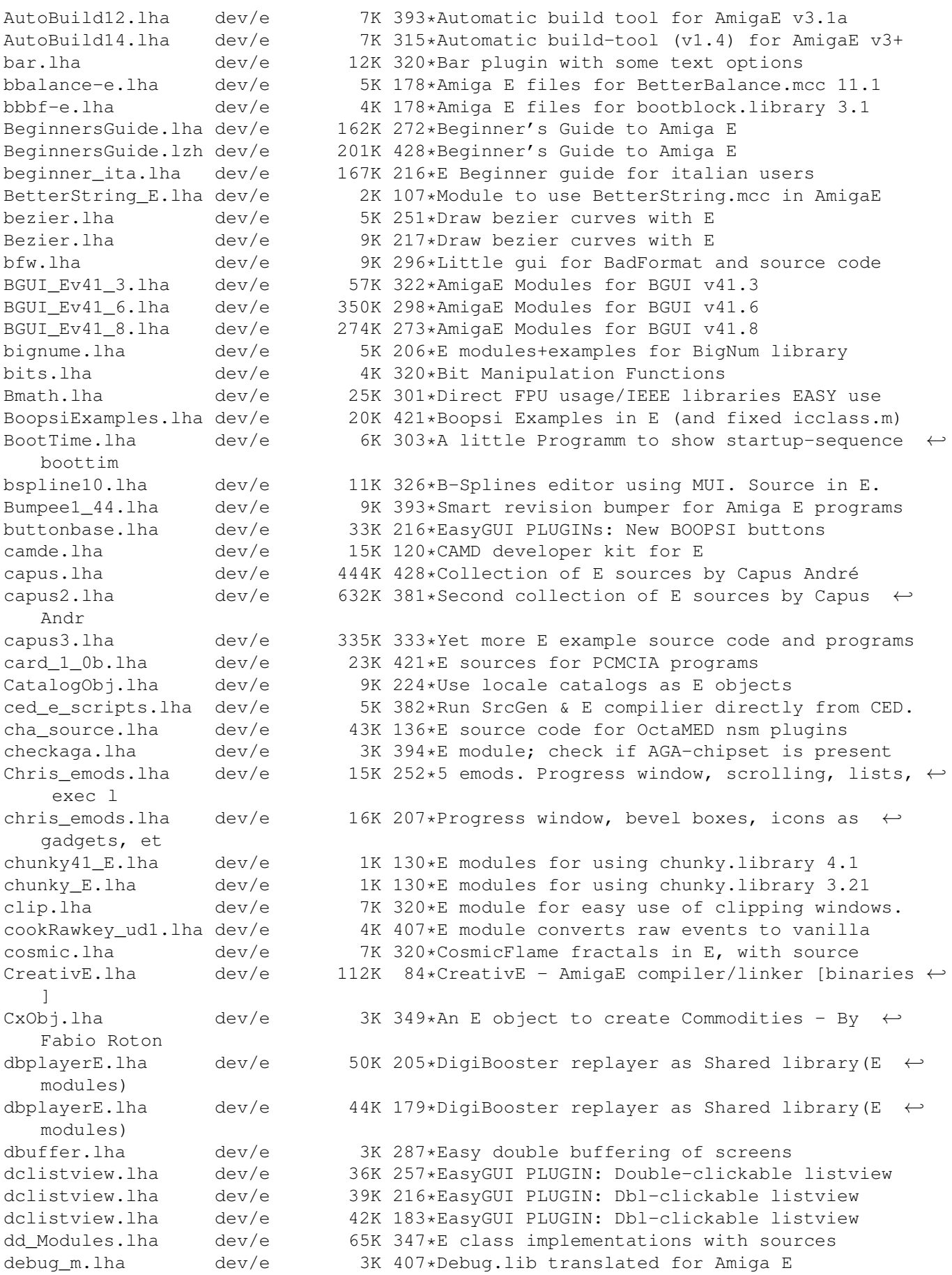

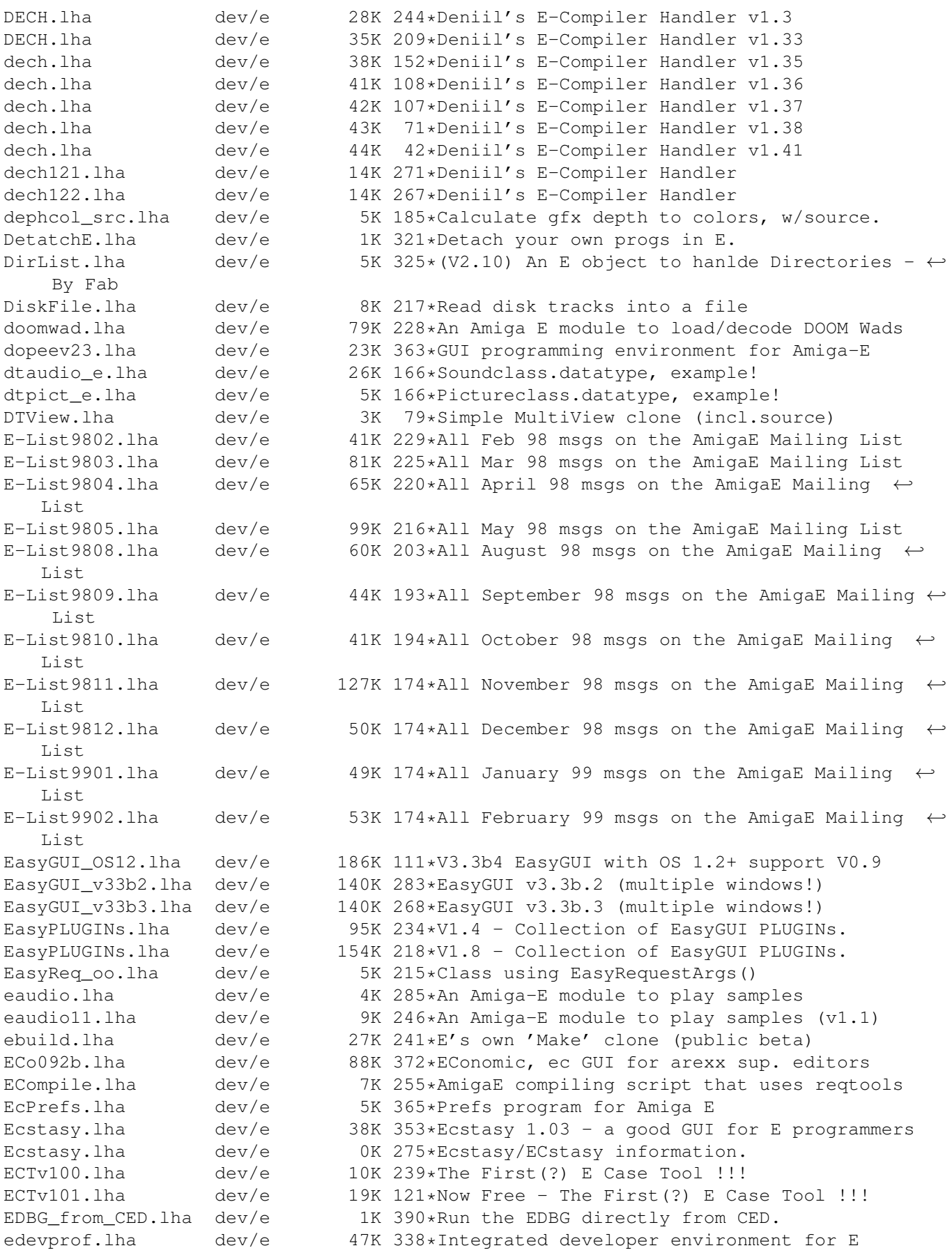

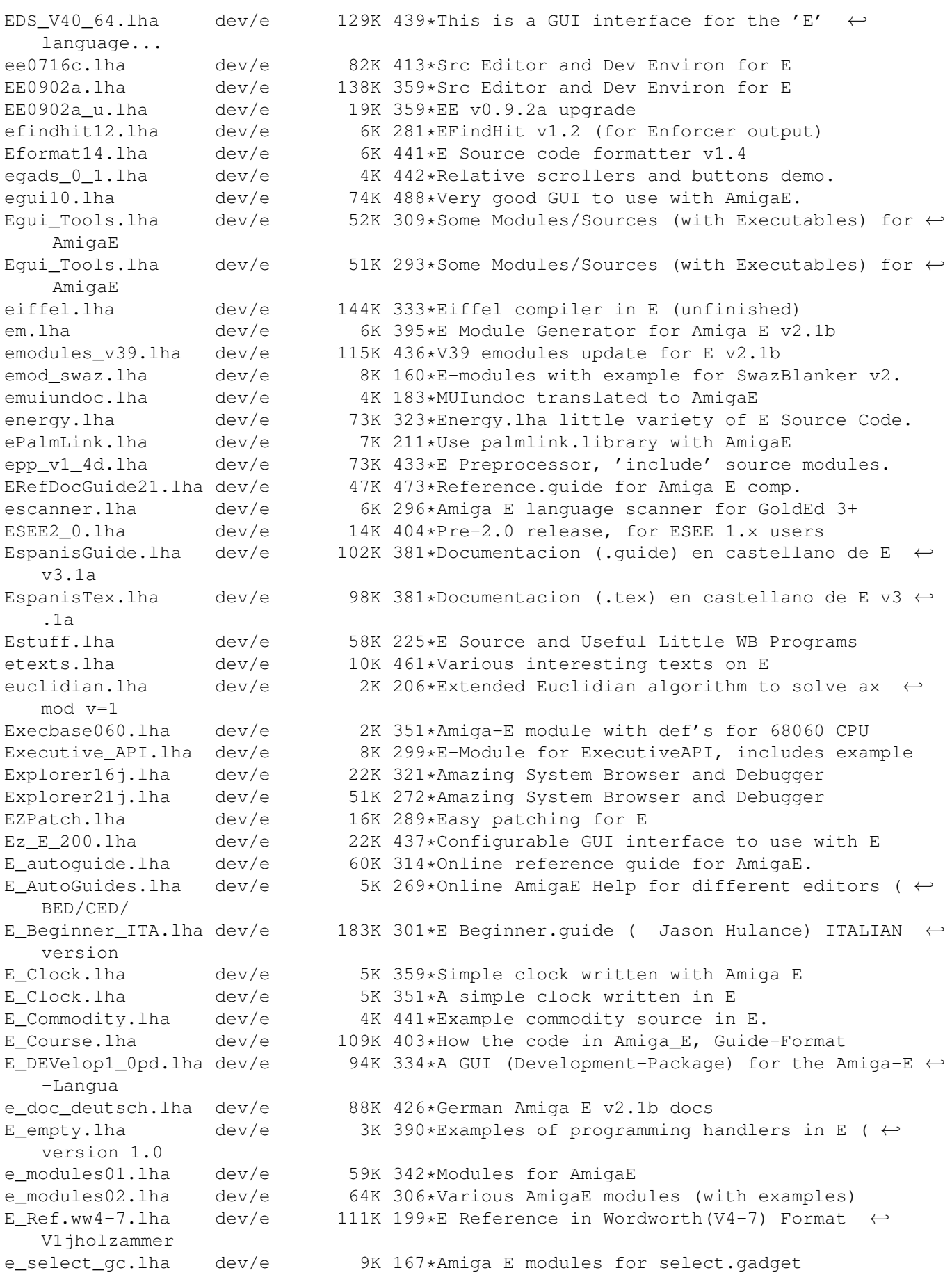

e update30e.lha dev/e 48K 402\*Second update patch to Amiga E v3.0a e\_update\_v3\_2e.lha dev/e 65K 350\*First update patch to Amiga E v3.2a for  $\leftrightarrow$ registered E\_V31a\_ps\_doc.lha dev/e 274K 384\*Postscript-version of the Amiga\_E V3.1a  $\leftrightarrow$ document E\_XPack1.lha dev/e 15K 262\*Absolute Beginners Amiga E Examples! fakestack.lha dev/e 1K 279\*Tells the system where AmigaE stack is. false12b.lha dev/e 61K 333\*Compiler/interpreter for The FALSE  $\leftrightarrow$ Programming Lan fd2module.lha dev/e 8K 298\*Fd2module + AmigaE filetypes for Opus5<br>FDtoM 13.lha dev/e 10K 404\*Convert '\*.fd'-Files to Amiga E-Module FDtoM\_13.lha dev/e 10K 404\*Convert '\*.fd'-Files to Amiga\_E-Modules<br>fileid emods.lha dev/e 7K 355\*Amiga E modules for FileID.library V7.0 dev/e  $7K$  355\*Amiga E modules for FileID.library V7.0 filevirus-e.lha dev/e 4K 178\*Amiga E files for filevirus.library 2.8<br>FindModule.lha dev/e 12K 349\*E Module Searcher dev/e 12K 349\*E Module Searcher FindString.lha dev/e 16K 272\*GUI for finding text in files FinExe\_OS.lha dev/e 49K 76\*FinalExecute Opensource<br>FR-All.lha dev/e 15K 109\*Wildcards for commands FR-All.lha dev/e 15K 109\*Wildcards for commands + Listing utility V1 ←-  $.4 * now$ <br> $FR-E.lha$  $dev/e$  2K 109\*Execute multiple commands in one line v1.0  $\leftrightarrow$ - HELPF FR-Modules.lha dev/e 8K 109\*FASTEST FGets() replacement, quick sort,  $\leftrightarrow$ hex view, FR-Text.lha dev/e 7K 109\*BEST cut, sort, type replacement FR-xPage.lha dev/e 10K 109\*(XPK)More clone \*now freeware\* framework.lha dev/e 39K 333\*An E OO Framework FRONTIER-Src.lha dev/e  $45K$  206\*Collection of some (older) E-Sources from  $\leftrightarrow$ THE DARK frumSPlugs11.lha dev/e 185K 296\*Version 1.1 of my great EasyGUI plugins. FSv00b.lha dev/e 11K 314\*FileSelector v0.0b - Selects files and  $\leftrightarrow$ executes th gauge\_plugin.lha dev/e 11K 329\*Configurable processbar; AmigaE plugin<br>GED E2 0.lha dev/e 39K 403\*E Environnement for GoldED 1.1 GED\_E2\_0.lha dev/e 39K 403\*E Environnement for GoldED 1.1<br>qtlayout-E.lha dev/e 9K 188\*Amiqa E modules for qtlayout.l 9K 188\*Amiga E modules for gtlayout.library V5.12 gtlayout4E\_17.lha dev/e 38K 362\*AmigaE Modules for gtlayout.library V17 and ← lower GTXConv.lha dev/e 109K 284\*Complete GadToolsBox -> AmigaE converter gtxconv12.lha dev/e 82K 307\*Complete GadToolsBox -> AmigaE converter GUIFMods.lha dev/e 2K 353\*E modules for GUIFront v1.2 GUIFront\_E.lha dev/e 1K 417\*Amiga E modules for using GUIFront.library HAM8bob.lha dev/e 127K 415\*Bouncing bob in HAM8. Src in E v3. icon-e.lha dev/e 5K 178\*Amiga E files for Icon.mcc 1.1 icongad.lha dev/e 6K 248\*Some example source on using .info files as  $\leftrightarrow$ gadtoo icongads.lha dev/e 13K 246\*E source for .info files as gadtools  $\leftrightarrow$ buttons AND E iconify\_plugin.lha dev/e 19K 206\*Easygui iconify-gadget-plugin Iconvert.lha dev/e 7K 311\*Replacement for >Iconvert< IFFParser.lha dev/e 7K 337\*(V1.00) An E object to hanlde IFF Files -  $\leftrightarrow$ By Fabio IFFwithE.lha  $dev/e$  5K 390\*Examples of using iffparse.library in E<br>imagegadgets.lha dev/e 13K 292\*ImageGadgets for GadTools imagegadgets.lha dev/e 13K 292\*ImageGadgets for GadTools<br>Info Mixer.lha dev/e 18K 233\*Tool and Modules for Prel 18K 233\*Tool and Modules for Prelude soundcard joey.1zh dev/e 3K 422\*Recursivly deletes .info files to create ← disk spac JRHRKRM1.lha dev/e 216K 381\*E versions of RKRM examples (Part One) JRHRKRM2.lzh dev/e 146K 357\*E versions of RKRM examples (Part Two) kyz.lha dev/e 30K 207\*Set of useful E modules

kyz.lha dev/e 34K 127\*Set of useful E modules kyz\_obj.lha dev/e 66K 203\*Set of useful E objects kyz\_obj.lha dev/e 111K 196\*Set of useful E objects listhandling.lha dev/e 4K 350\*Amiga E module for easy handling of Exec  $\leftrightarrow$ linked li littletoolu.lha dev/e 13K 280\*Little\_tool , bugfix , update little\_tool.lha dev/e 27K 280\*Example in E , with amigaguide.library lsEstuff.lha dev/e 52K 142\*E-sources mostly classes lsEstuff2.lha dev/e 3K 142\*Mylittlepaint, myappicon - sources lucyplay\_E.lha dev/e 2K 64\*Modules for lucyplay.library<br>Mac2E v40.lha dev/e 114K 412\*Allows macro using in E (MUI  $dev/e$  114K 412\*Allows macro using in E (MUI example) makeefile.lha dev/e 32K 426\*MakeEFile.e and various startup sources<br>Mathterm.lha dev/e 48K 316\*OBJECT that computes terms such as 'x\*s dev/e 48K 316\*OBJECT that computes terms such as 'x\*sin(x  $\leftrightarrow$ )', V1. MCC\_Busy2\_E.lha dev/e 4K 334\*AmigaE translation of MCC\_Busy 2.0 MCesrc.lha dev/e 8K 118\*FULL E source code to Maxs BBS door, Magnum  $\leftrightarrow$ Chat v MDArray.lha dev/e 14K 186\*Use multi-dimensional arrays in Amiga E. Mods-JMH.lha dev/e 9K 12 Some useful E Modules Mods2Guide.lha dev/e 9K 362\*Dev/e/Mods2Guide2.1.lha ModuleGuide.lha dev/e 192K 360\*AmigaGuide of E Modules ModulesMC.lha dev/e 23K 396\*Emodules:Fast string fmt+Optimiz'n tips mpega\_in\_e.lha dev/e 4K 122\*Example how to use mpega.library with  $\leftrightarrow$ AmigaE mpega\_in\_e.lha dev/e 5K 98\*Example how to use mpega.library with  $\leftrightarrow$ AmigaE mui22Edev2.lha dev/e 54K 407\*MUI developer files for AmigaE (update) mui23Edev.lha dev/e 49K 393\*MUI 2.3 developer files for AmigaE mui33Edev.lha dev/e 71K 334\*MUI 3.3 AmigaE-developerfiles<br>mui36dev E.lha dev/e 107K 309\*MUI 3.6 AmigaE-developerfiles  $dev/e$  107K 309\*MUI 3.6 AmigaE-developerfiles muisupport.lha dev/e 1K 275\*Two small support procs for E & MUI.<br>multiGUI.lha dev/e 42K 317\*Handles multiple easyGUI's at the sa dev/e 42K 317\*Handles multiple easyGUI's at the same time  $\leftrightarrow$ . muse.lha dev/e 164K 331\*Powerful GUI/Rexx interfacing system mv2\_x.lha dev/e 2K 367\*OS 2.x MultiView replacement mycalc.lha dev/e 6K 429\*Calculator-example, written in E newgui.lha dev/e 379K 229\*GUI-Creation-Engine (with many Features) ← for Amiga NewGUI3\_1b4.lha dev/e 646K 209\*GUI-Creation-Engine (with many Features) for Amiga newgui3\_1beta.lha dev/e 483K 215\*GUI-Creation-Engine (with many Features) ← for Amiga NewGUI3\_1upd2.lha dev/e 62K 215\*Little Update for NewGUI 3.1beta1 to NewGUI ← 3.1bet NewGUI3\_1upd3.lha dev/e 178K 211\*Little Update for NewGUI 3.1beta2 to NewGUI ← 3.1bet newgui3\_1updat.lha dev/e 58K 215\*Little Update for NewGUI 3.1beta (english ← docs...) nlvclass\_bgui.lha dev/e 26K 303\*NListview\_Class v0.6 for BGUI (horiz ← scrolling) NodeMaster.lha dev/e 7K 325\*(V2.10) An E object to handle Exec Nodes -  $\leftrightarrow$ By Fabi nofrag-e.lha dev/e 2K 178\*Amiga E files for nofrag.library 2.2 NoWBStartup.lha dev/e 8K 214\*Stop WBStartUp progs from running<br>NSM074 E.lha dev/e 36K 165\*The E development package for the  $A$ dev/e 36K 165\*The E development package for the NSM -  $\leftrightarrow$ system

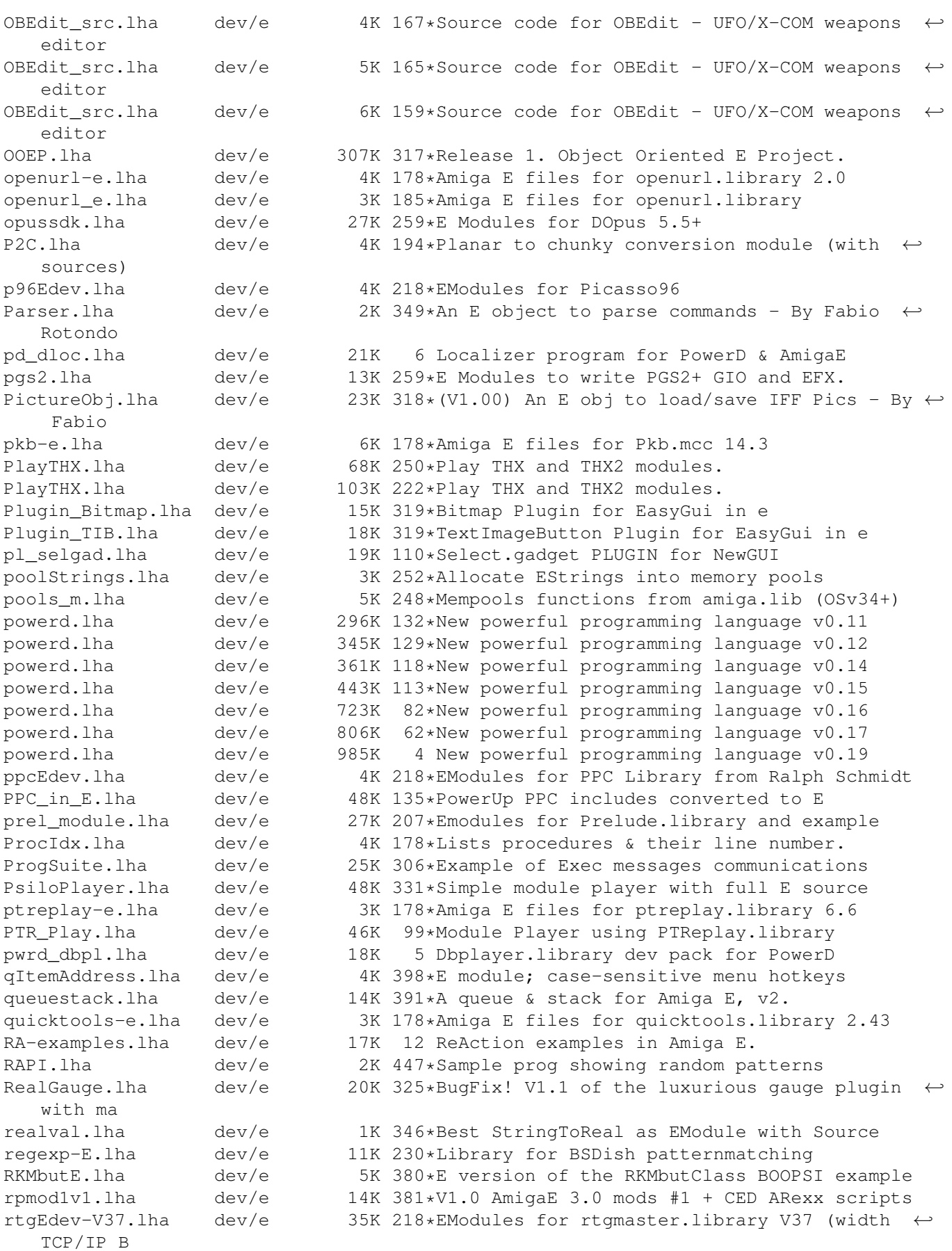

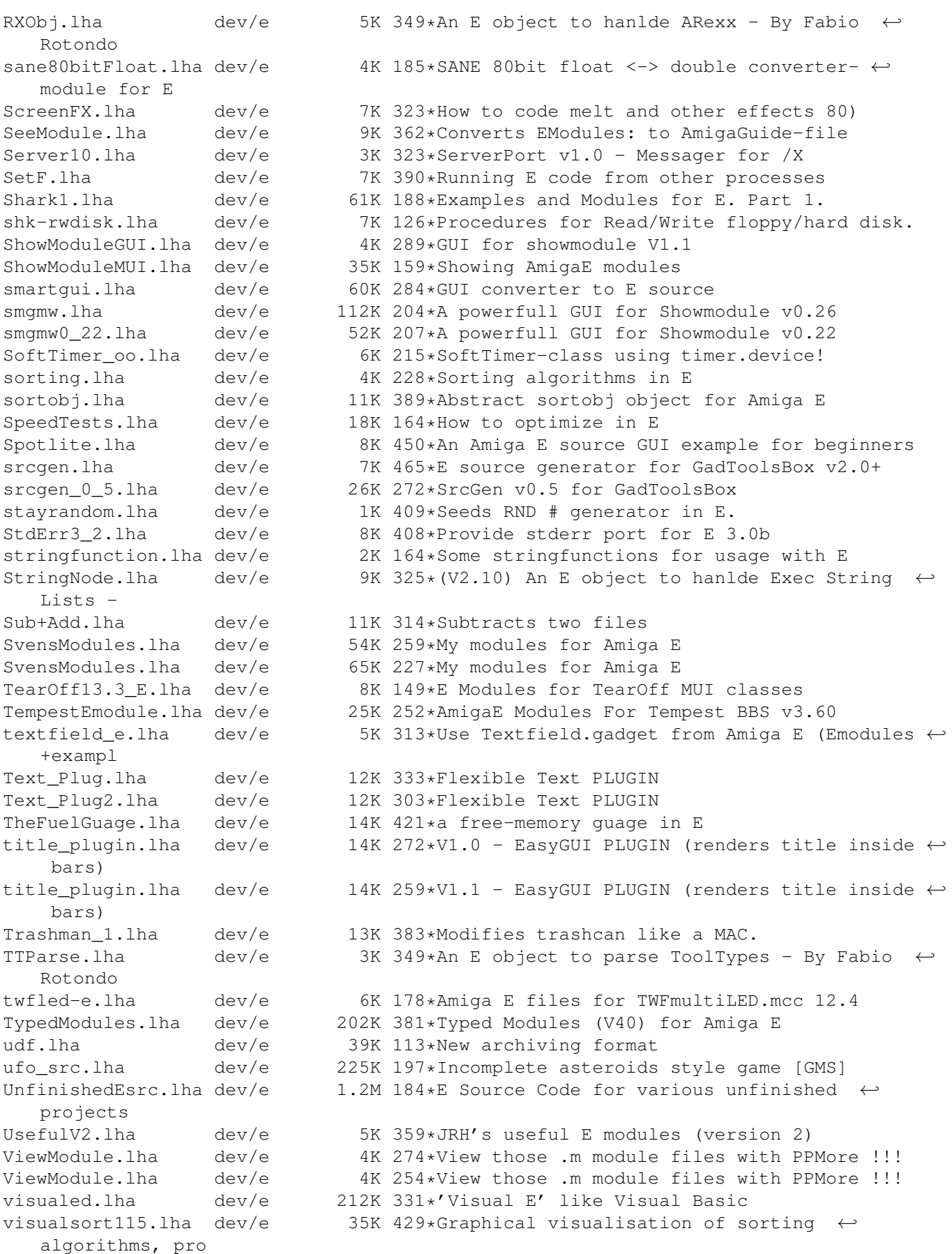

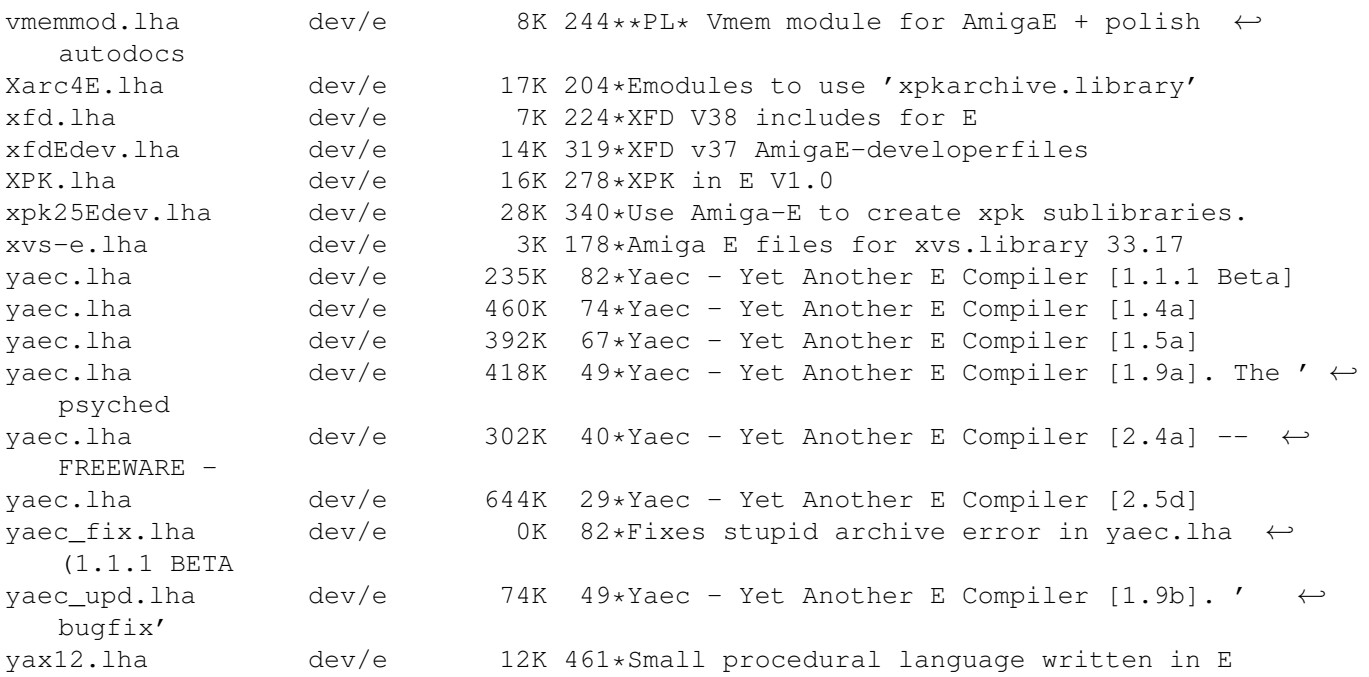